## **pushTAN: початкове налаштування**

Не починайте процес реєстрації, описаний нижче, доки ви не отримаєте реєстраційний лист та Ваші дані для доступу до онлайн-банкінгу (ПІН-код для відкриття та ім'я користувача). Якщо Ви змінили свою попередню процедуру входу на pushTAN, збережіть свої звичайні дані доступу. В іншому випадку Ви отримаєте окремий лист з PIN-кодом у пості, що містить Ваші нові дані доступу.

**www.sparkasse-aachen.de/pushtan**

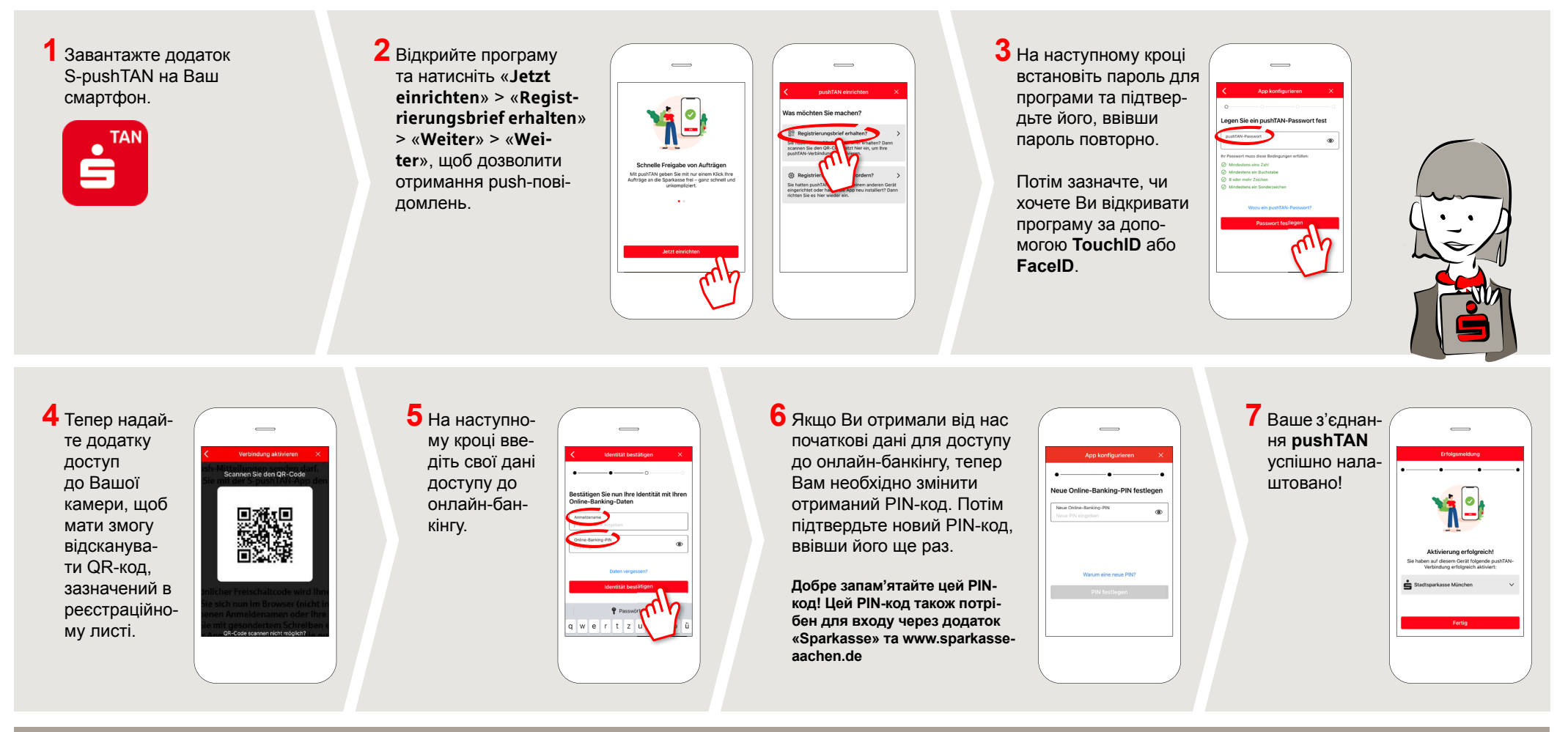

**DO YOU HAVE ANY QUESTIONS? WE ARE HAPPY TO ANSWER THEM.** 

Central service call number: You can contact us under **0241 / 444 55000 Mon-Fri from 8:00 am – 6:30 pm** and **Sat 9:00 am – 1:00 pm**.

Further information and FAQs about pushTAN is available at: **www.sparkasse-aachen.de/pushtan**

**YOU CAN ALSO CONTACT US AT:**

Service-Center: **www.sparkasse-aachen.de/service**

Sparkasse Aachen